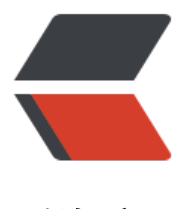

链滴

# Android 低功耗 Ble [蓝牙](https://ld246.com) 4.0 多连接 开源框 架

作者: pencilso

- 原文链接:https://ld246.com/article/1501311180977
- 来源网站: [链滴](https://ld246.com/member/pencilso)
- 许可协议:[署名-相同方式共享 4.0 国际 \(CC BY-SA 4.0\)](https://ld246.com/article/1501311180977)

# **ManyBlue**

**最近在开发Ble的项目,自己也在用这个 有发现bug会第一时间修复提交更新**

**如果有好的建议 可以邮件联系我 admin@javac.io**

文档以Github上的为准,博客不会经常更新文章。

Github仓库地址 https://github.[com/pencilso/Ma](mailto:admin@javac.io)nyBlue

添加依赖 compile 'io.javac:ManyBlue:1.0.5'

依赖内部维护了[一个Service 所以需要优先检测Service](https://github.com/pencilso/ManyBlue)

ManyBlue.runing(Context context)

- 启动服务 ManyBlue.blueStartService(Context context);
- 关闭服务 ManyBlue.blueStopService(this);
- 蓝牙开启状态 ManyBlue.blueEnableState();
- 打开手机蓝牙 ManyBlue.blueEnable(true);
- 关闭手机蓝牙 ManyBlue.blueEnable(false);

### **注册|取消 事件**

```
建议新建一个BaseActivity 然后继承自你现有的BaseActivity
然后重写onStart onStop 进行取消 和注册事件 跟处理监听事件
 @Override
protected void onStart() {
   super.onStart();
   EventManager.getLibraryEvent().register(this);//注册
}
@Override
protected void onStop() {
   super.onStop();
   EventManager.getLibraryEvent().unregister(this);//取消
}
```

```
//订阅消息
@Subscribe(threadMode = ThreadMode.MAIN)
public void onMessageEvent(NotifyMessage notifyMessage) {
   LogUtils.log(notifyMessage);
   if (this instanceof BaseNotifyListener)
     ManyBlue.dealtListener((BaseNotifyListener) this, notifyMessage);//处理监听
}
```
#### **手机蓝牙的监听**

```
实现接口 BaseNotifyListener.MobileBlueListener
```

```
@Override
public void onMobileBlueState(boolean enabled) {
   appToast("蓝牙开启状态:" + enabled);
}
@Override
public void onMobileBlueEnabled(boolean success) {
   appToast("开启手机蓝牙:" + success);
}
@Override
public void onMobileBlueDisable(boolean success) {
   appToast("关闭手机蓝牙:" + success);
}
```
#### **蓝牙服务的监听**

实现接口 BaseNotifyListener.ServiceListener

```
`@Override
public void onServiceStart() {
   appToast("蓝牙服务已开启");
}
```

```
@Override
public void onServiceStop() {
   appToast("蓝牙服务已关闭");
}`
```
# **扫描设备**

- 扫描蓝牙 ManyBlue.blueStartScaner();
- 停止扫描 ManyBlue.blueStopScaner();

● 连接设备 ManyBlue.blueConnectDevice(String address, Object tag);//tag是自定义的标记 来标记多设备

实现接口 BaseNotifyListener.DeviceListener

```
`/**
 * 扫描到蓝牙设备
 *
 * @param device
 */
@Override
public void onDeviceScanner(BluetoothDevice device) {
   adapter.addDevice(device);
}
```

```
/**
 蓝牙设备连接或者断开
 *
 * @param state true为连接 false为断开
 */
@Override
public void onDeviceConnectState(boolean state, Object tag) {
  if (!state) \{ appToast("连接失败");
     dismissDialog();
  } else setDialog("连接成功 正在发现服务");
}
@Override
public void onDeviceServiceDiscover(List services, Object tag) {
   setDialog("正在注册服务");
  //services 这是该设备中所有的服务 在这里找到需要的服务 然后再进行注册
// services.get(0).getUuid().toString();//这是获取UUID的方法
   //找到需要的UUID服务 然后进行连接 比如说我需要的服务UUID是00003f00-0000-1000-8000-
0805f9b34fb UUID的话 一般设备厂家会提供文档 都有写的
   UUIDMessage uuidMessage = new UUIDMessage();//创建UUID的配置类
   uuidMessage.setCharac_uuid_service("00003f00-0000-1000-8000-00805f9b34fb");//需要注
的服务UUID
   uuidMessage.setCharac_uuid_write("00003f02-0000-1000-8000-00805f9b34fb");//写出数据
通道UUID
  uuidMessage.setCharac_uuid_read("00003f01-0000-1000-8000-00805f9b34fb");//读取通道
UUID
  uuidMessage.setDescriptor_uuid_notify("00002902-0000-1000-8000-00805f9b34fb");//这
读取通道当中的notify通知
   /**
   * 这里简单说一下 如果设备返回数据的方式不是Notify的话 那就意味着向设备写出数据之后 再
己去获取数据
   * Notify的话 是如果蓝牙设备有数据传递过来 能接受到通知
   * 使用场景中如果没有notify的话 notify uuid留空即可
 */
   ManyBlue.blueRegisterDevice(uuidMessage, tag);//注册设备
}
@Override
public void onDeviceRegister(boolean state) {
   dismissDialog();
   appToast(state ? "设备注册成功" : "设备注册失败");
}
`
```
#### **监听所有回调**

实现接口 BaseNotifyListener.NotifyListener

#### **发送|接收 蓝牙数据**

- 获取已连接设备 ManyBlue.getConnDeviceAll();
- 实现接口 BaseNotifyListener.DeviceDataListener
- 发送字符转十六进制 ManyBlue.blueWriteDataStr2Hex(str, tag); //例如 0x0a0a01

#### 回调事件

```
/**
 * 向蓝牙发送数据后的回调
 *
 * @param state 发送成功true 发送失败false
 */
@Override
public void onDeviceWriteState(boolean state, Object tag) {
   dismissDialog();//关闭Dialog
   appToast("指令发送状态:" + state);
   /**
   * 如果是非Notify的接收方式的话 这里需要手动去调用读取通道
   */
   //ManyBlue.blueReadData(tag); //主动获取数据
}
/**
 * 主动读取的通道数据
 *
 * @param characteristicValues 读取到的数据
 */
@Override
public void onDeviceReadMessage(CharacteristicValues characteristicValues) {
  LogUtils.log("onDeviceReadMessage strValue:" + characteristicValues.getStrValue() + " he
2Str:" + characteristicValues.getHex2Str() + " byArr:" + characteristicValues.getByArr());
}
/**
 * Notify监听收到的数据
 *
 * @param characteristicValues 读取到的数据
 */
@Override
public void onDeviceNotifyMessage(CharacteristicValues characteristicValues) {
```

```
LogUtils.log("onDeviceNotifyMessage strValue:" + characteristicValues.getStrValue() + "
ex2Str:" + characteristicValues.getHex2Str() + " byArr:" + characteristicValues.getByArr());
}
```
## **已连接设备**

- 获取所有已连接设备 ManyBlue.getConnDeviceAll()
- 获取指定标识设备 ManyBlue.getConnDevice(tag);
- 断开指定设备 ManyBlue.blueDisconnectedDevice(tag);
- 断开所有设备 ManyBlue.blueDisconnectedDeviceAll();